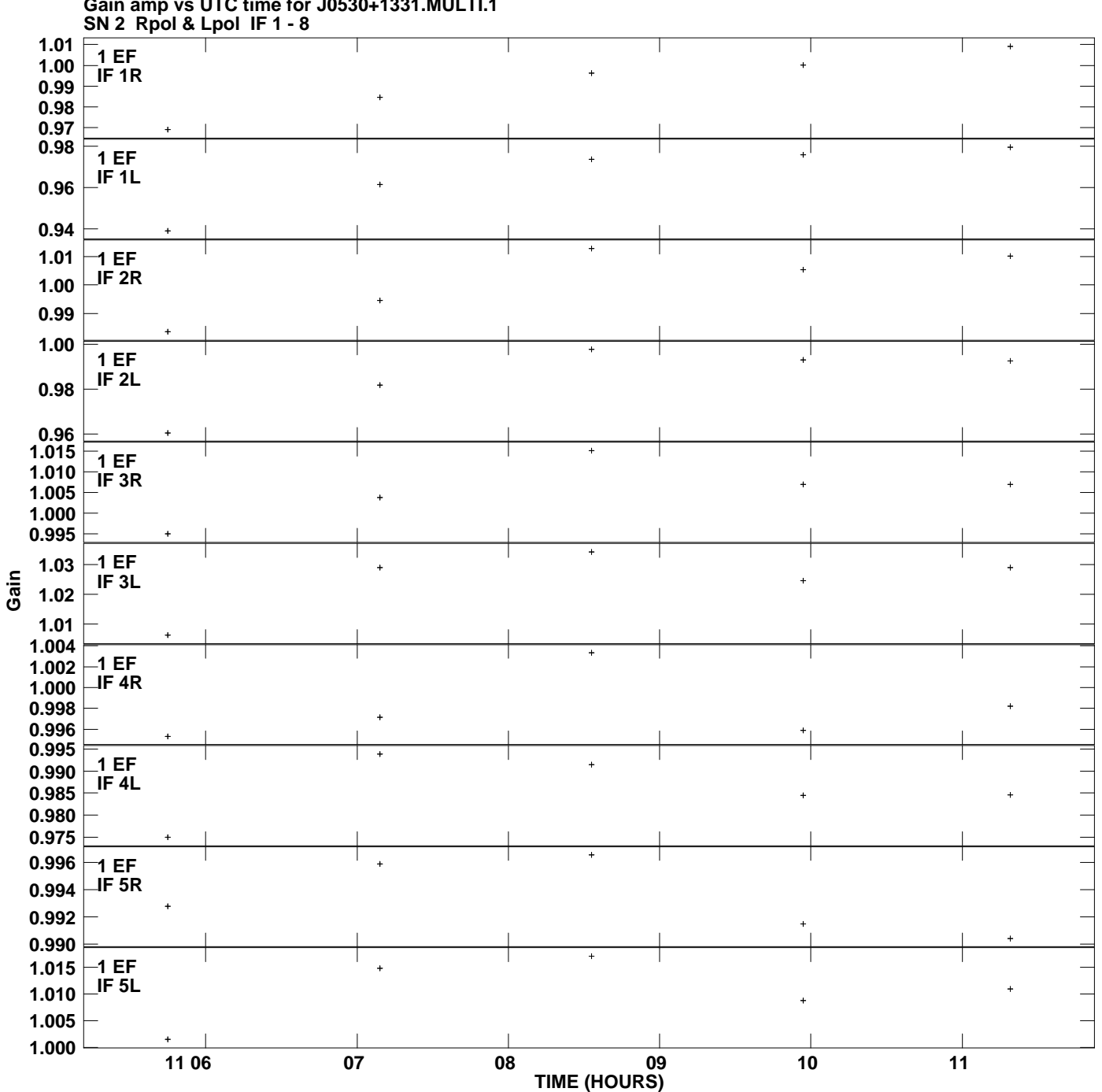

**Gain amp vs UTC time for J0530+1331.MULTI.1 Plot file version 1 created 11-JUL-2013 17:08:30**

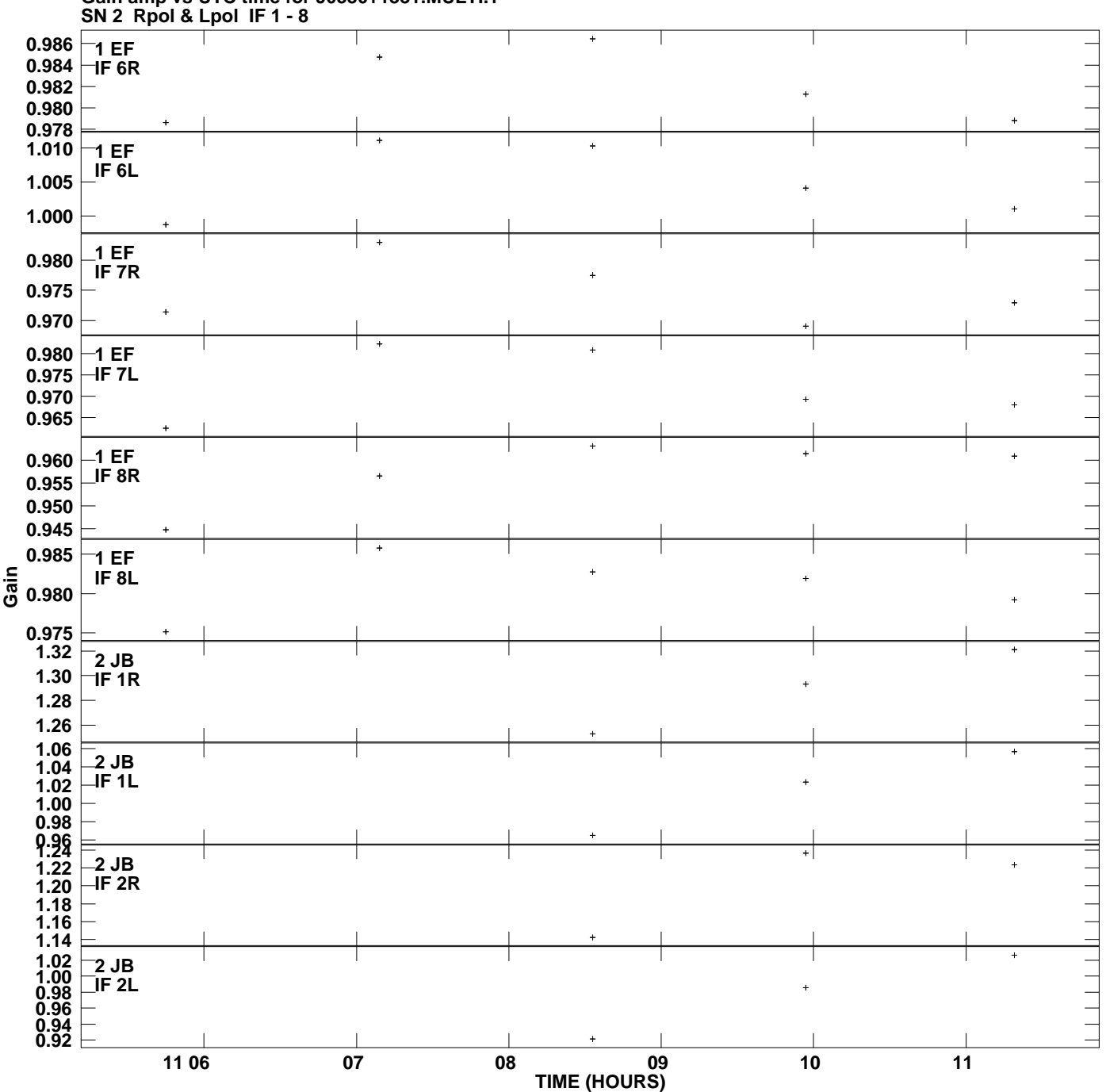

**Gain amp vs UTC time for J0530+1331.MULTI.1 Plot file version 2 created 11-JUL-2013 17:08:30**

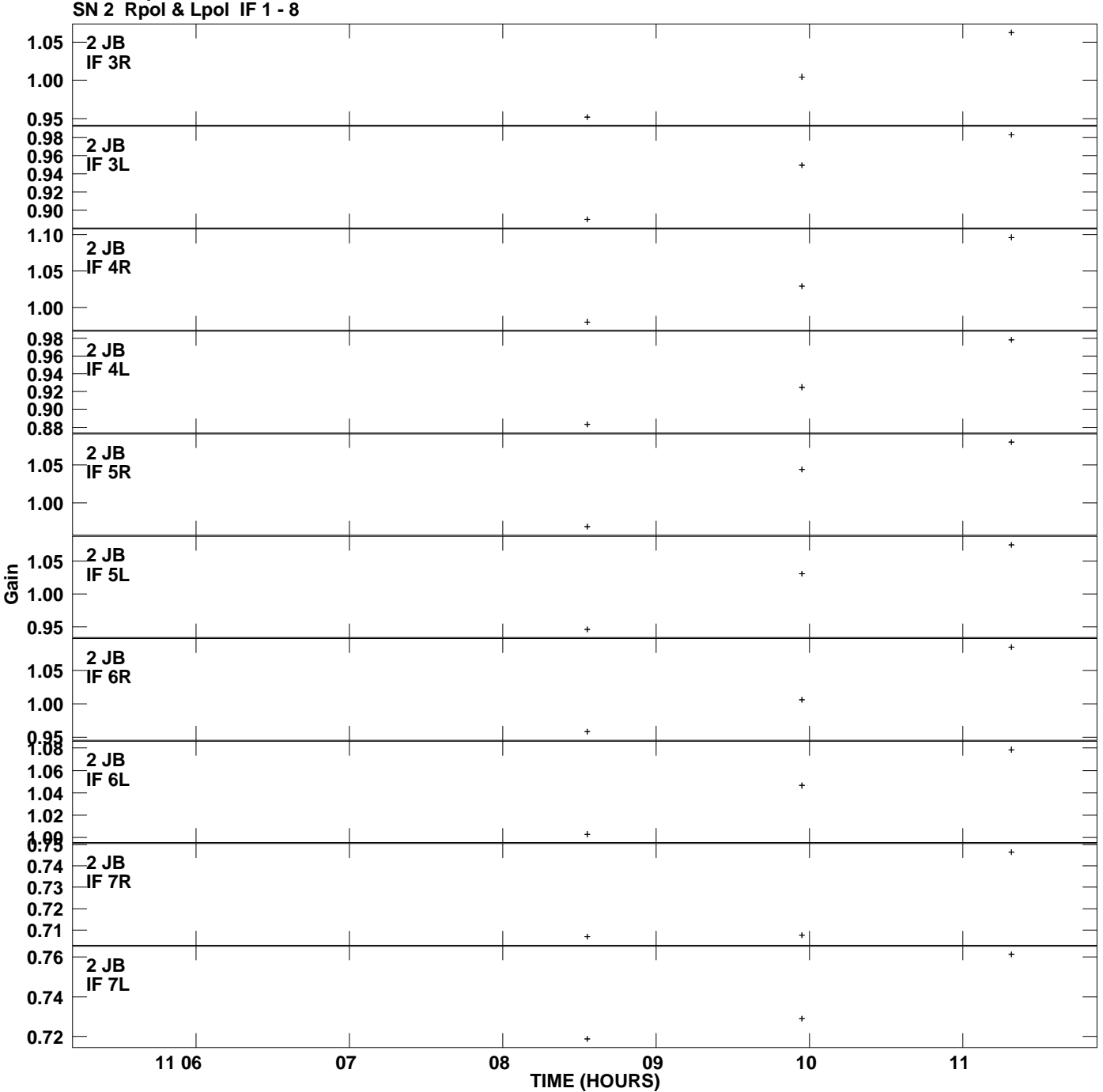

**Gain amp vs UTC time for J0530+1331.MULTI.1 Plot file version 3 created 11-JUL-2013 17:08:30**

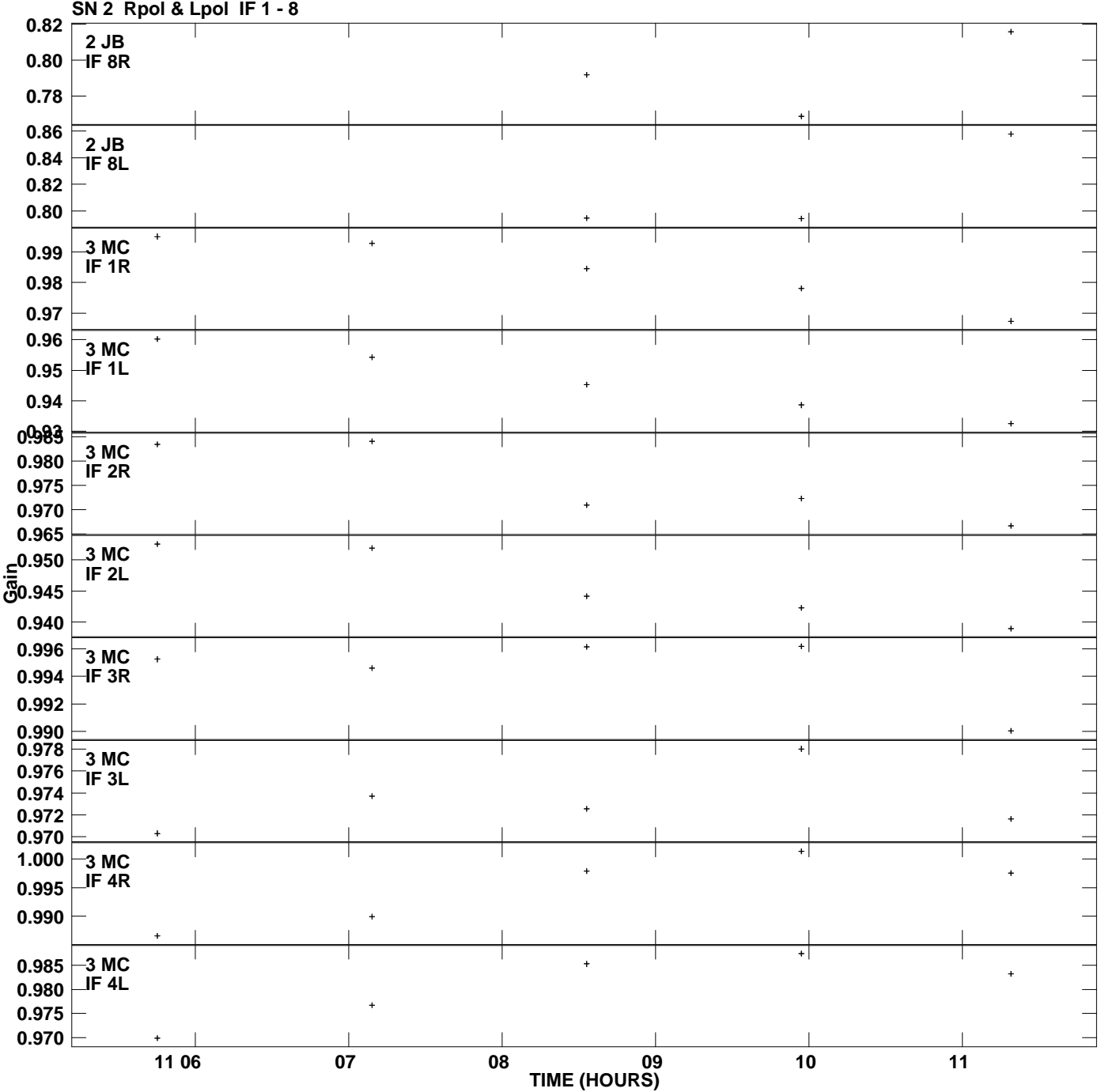

**Gain amp vs UTC time for J0530+1331.MULTI.1 Plot file version 4 created 11-JUL-2013 17:08:30**

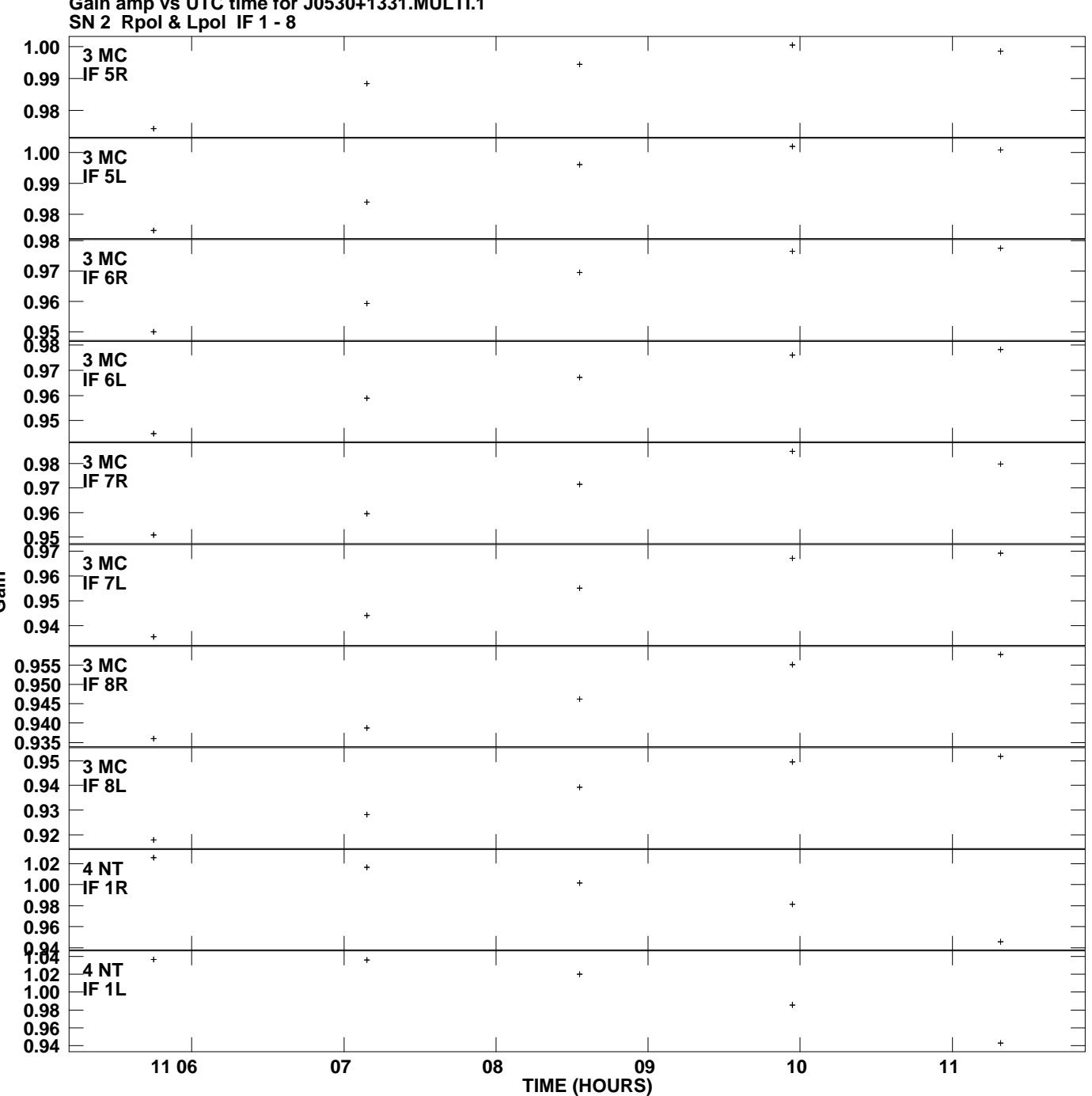

**Gain amp vs UTC time for J0530+1331.MULTI.1 Plot file version 5 created 11-JUL-2013 17:08:30**

**Gain**

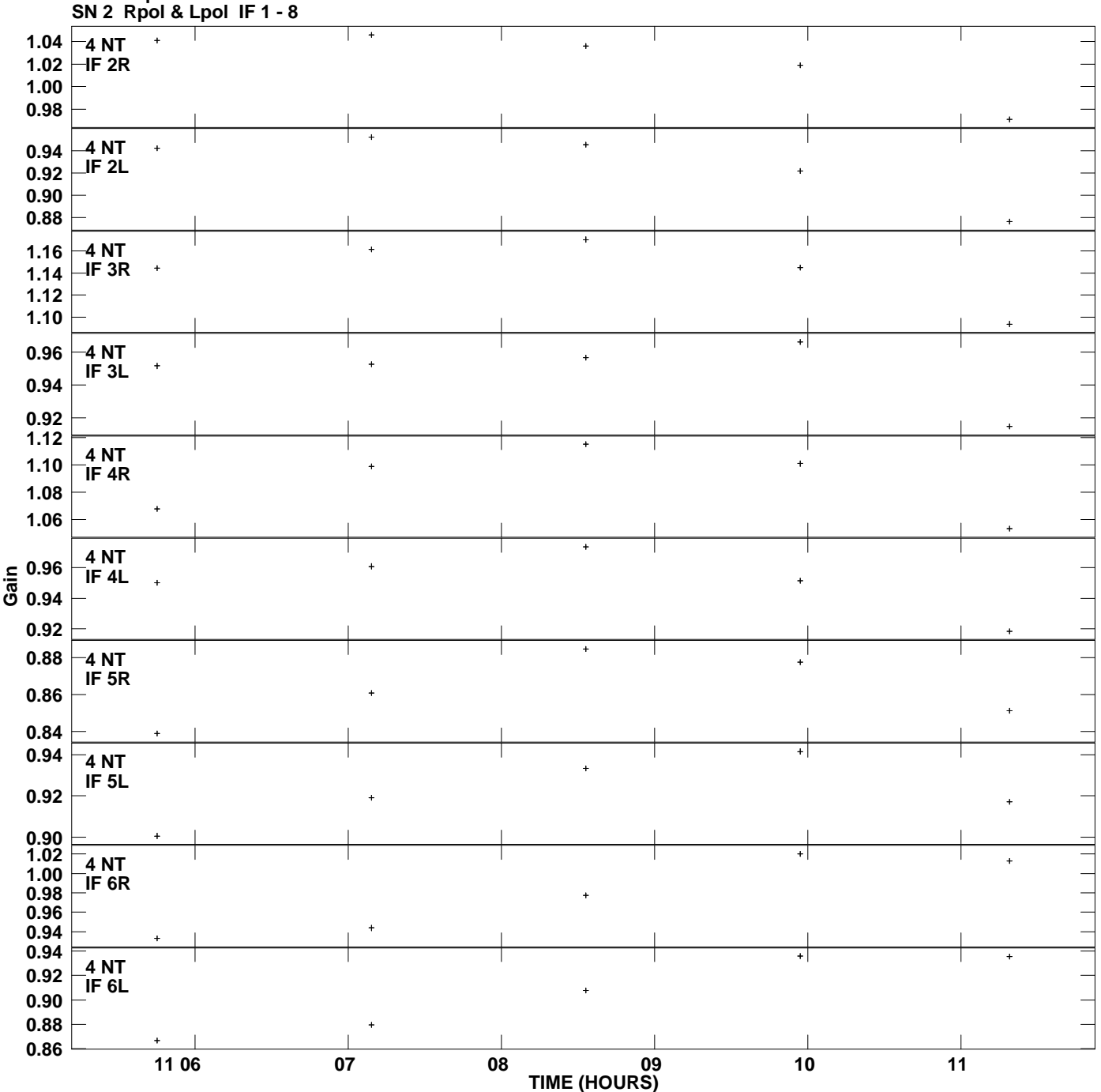

**Gain amp vs UTC time for J0530+1331.MULTI.1 Plot file version 6 created 11-JUL-2013 17:08:30**

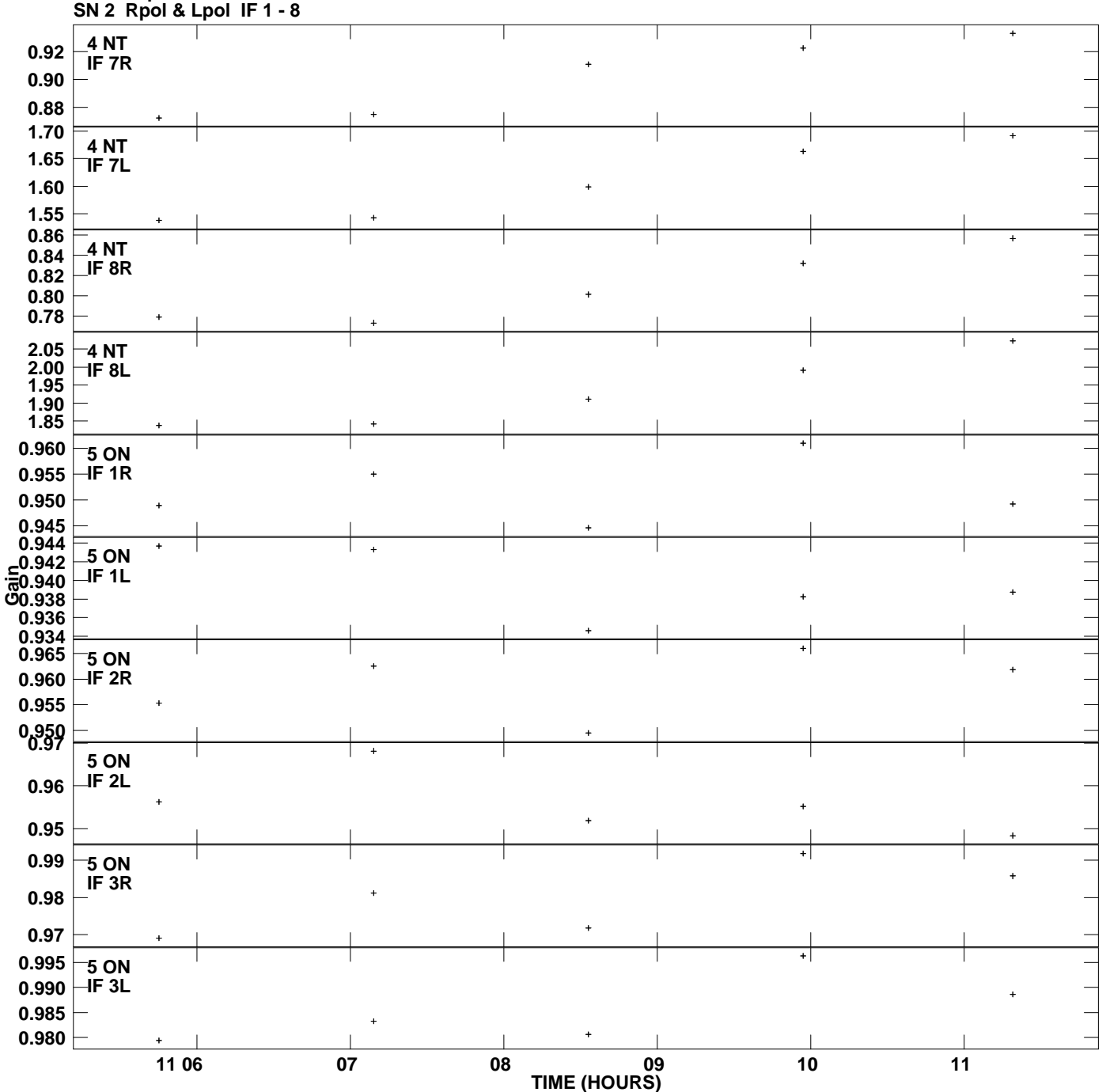

**Gain amp vs UTC time for J0530+1331.MULTI.1 Plot file version 7 created 11-JUL-2013 17:08:30**

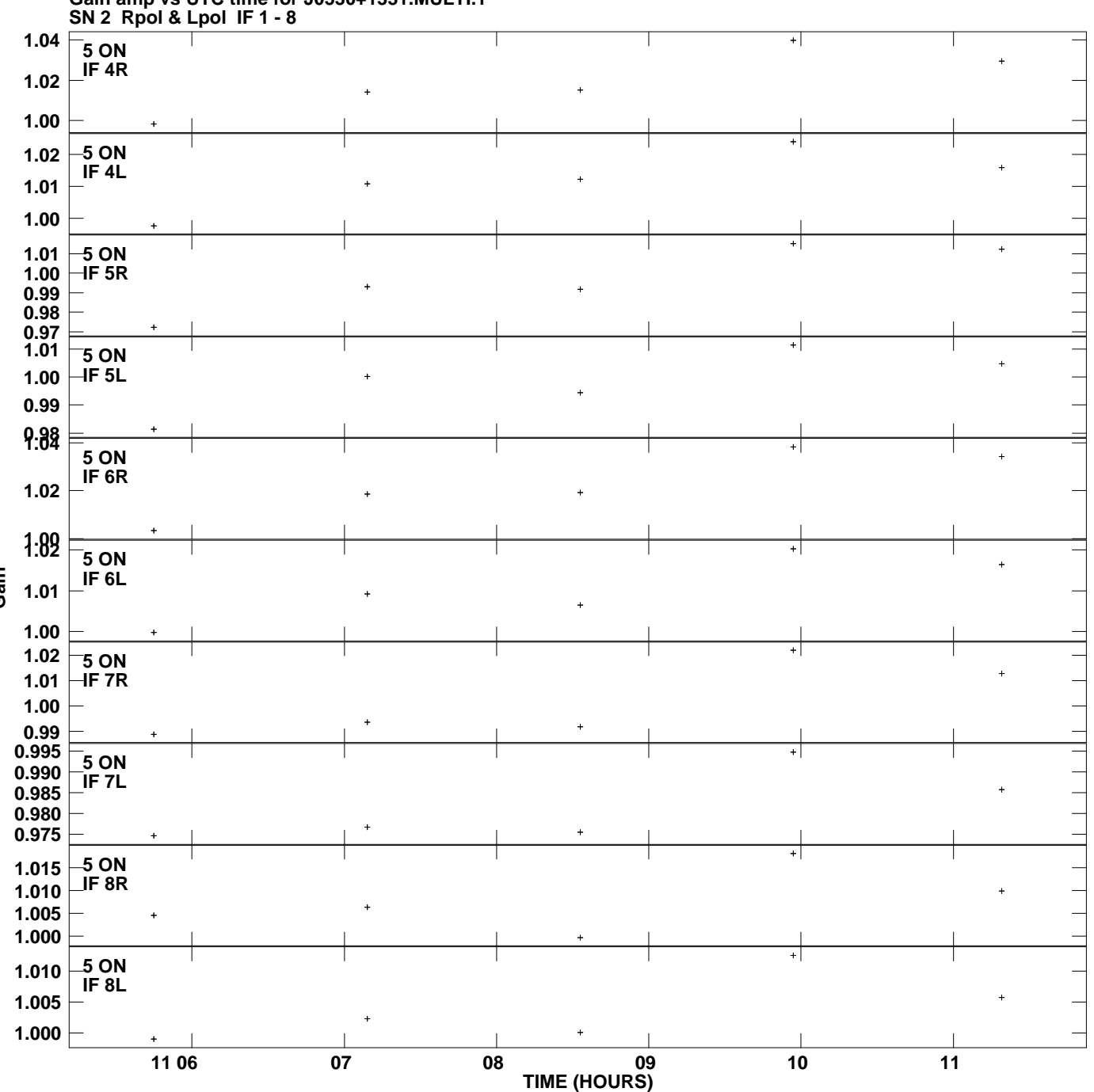

**Gain amp vs UTC time for J0530+1331.MULTI.1 Plot file version 8 created 11-JUL-2013 17:08:30**

**Gain**

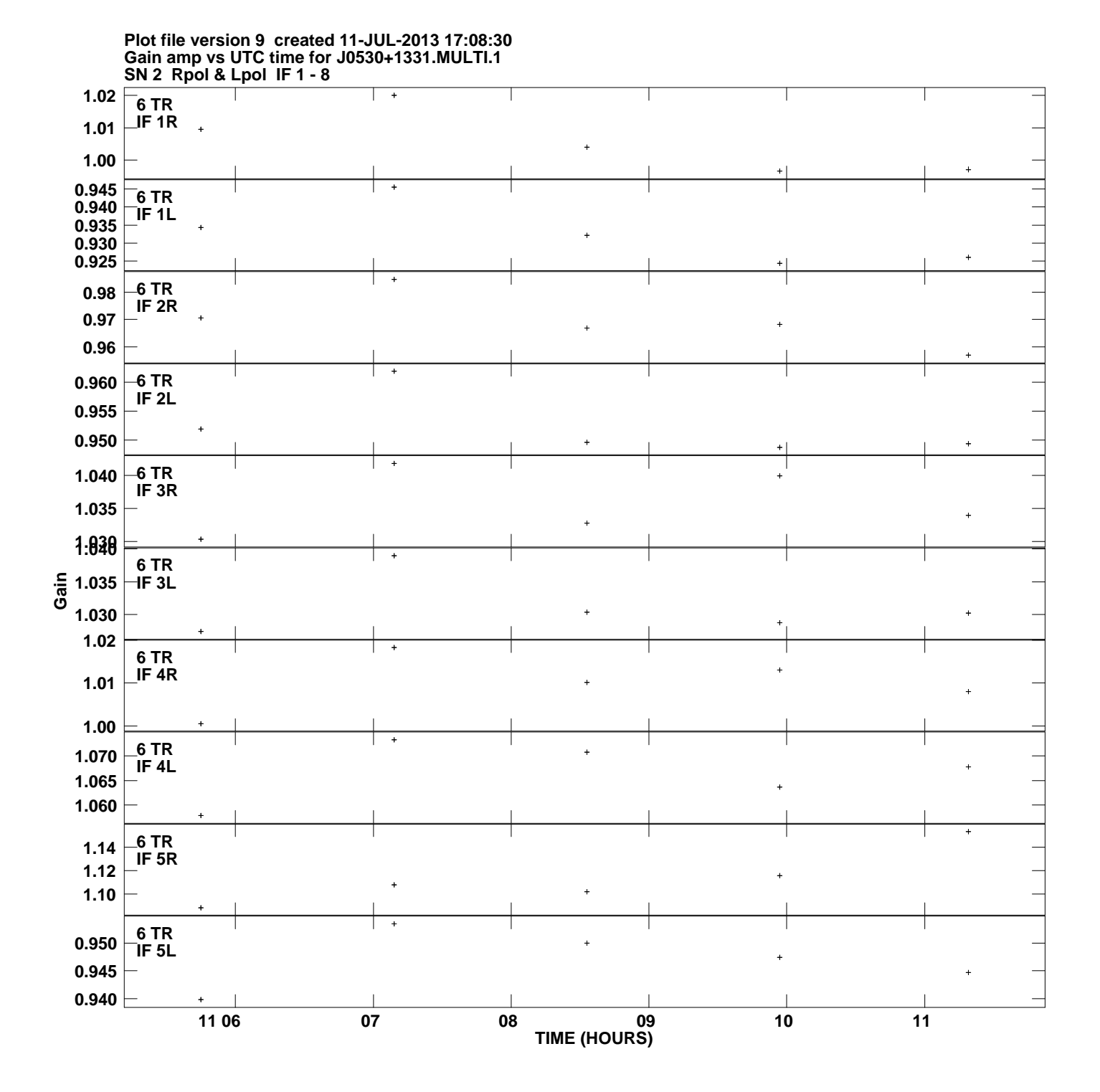

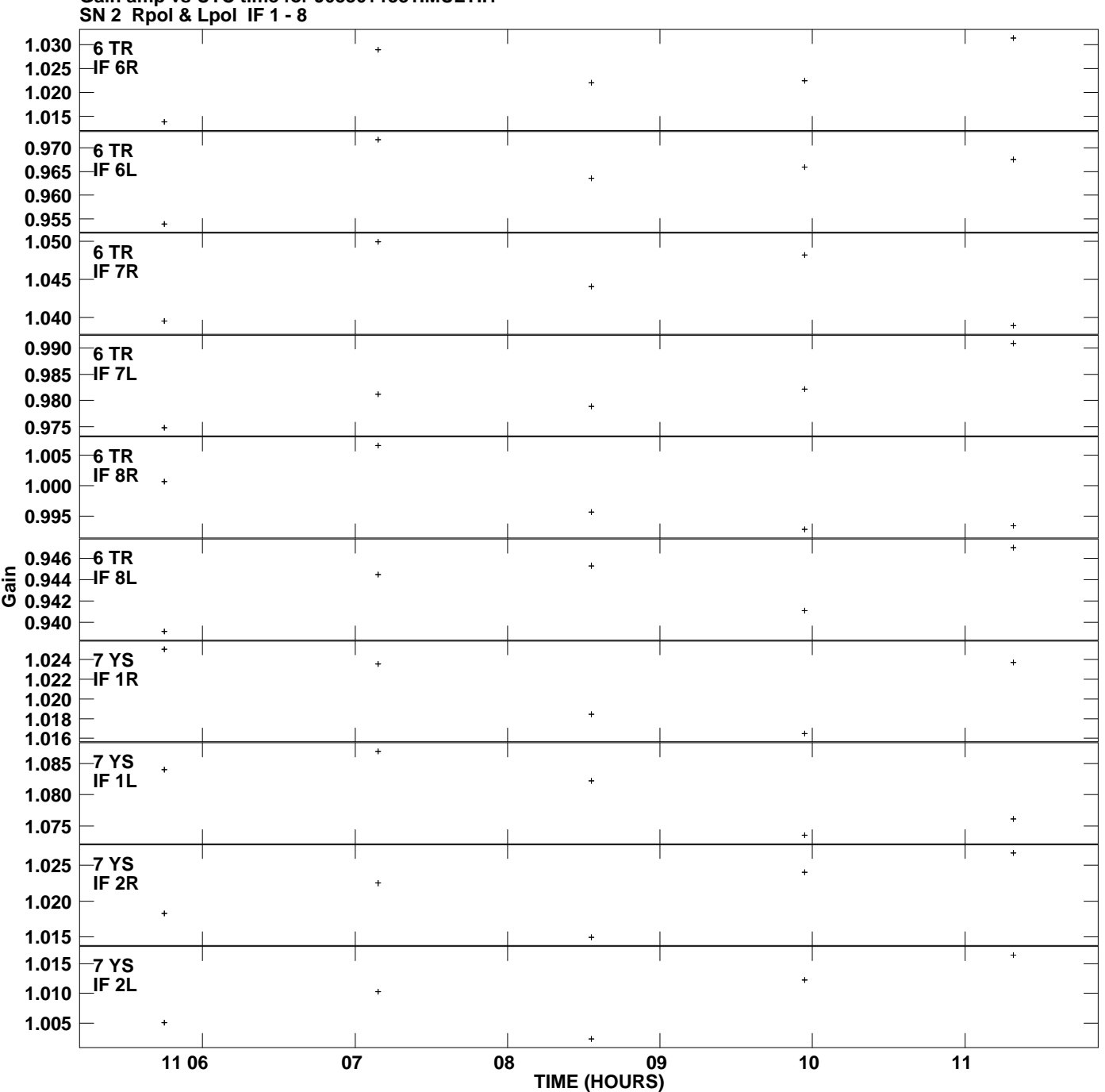

**Gain amp vs UTC time for J0530+1331.MULTI.1 Plot file version 10 created 11-JUL-2013 17:08:30**

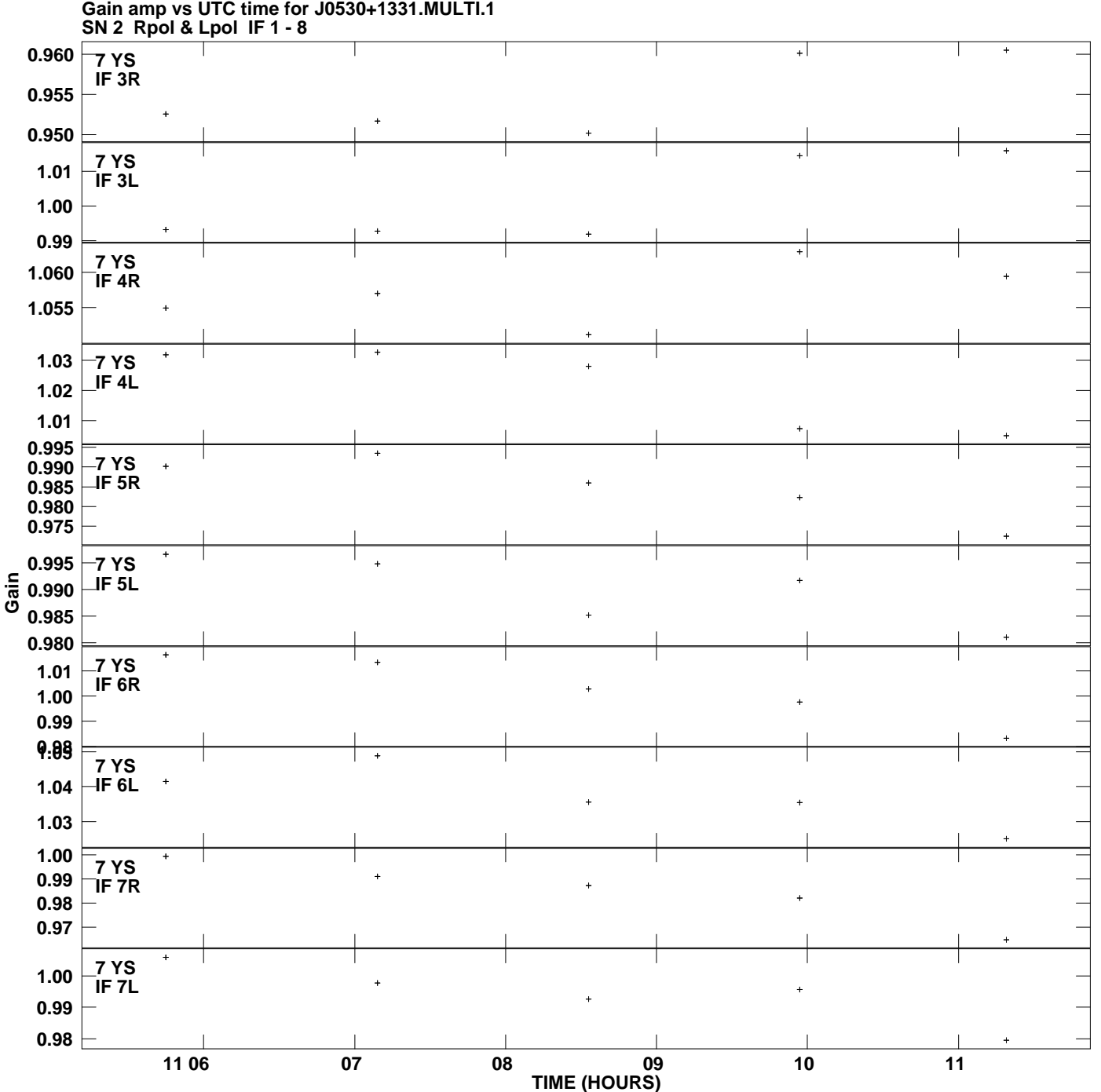

**Plot file version 11 created 11-JUL-2013 17:08:30**

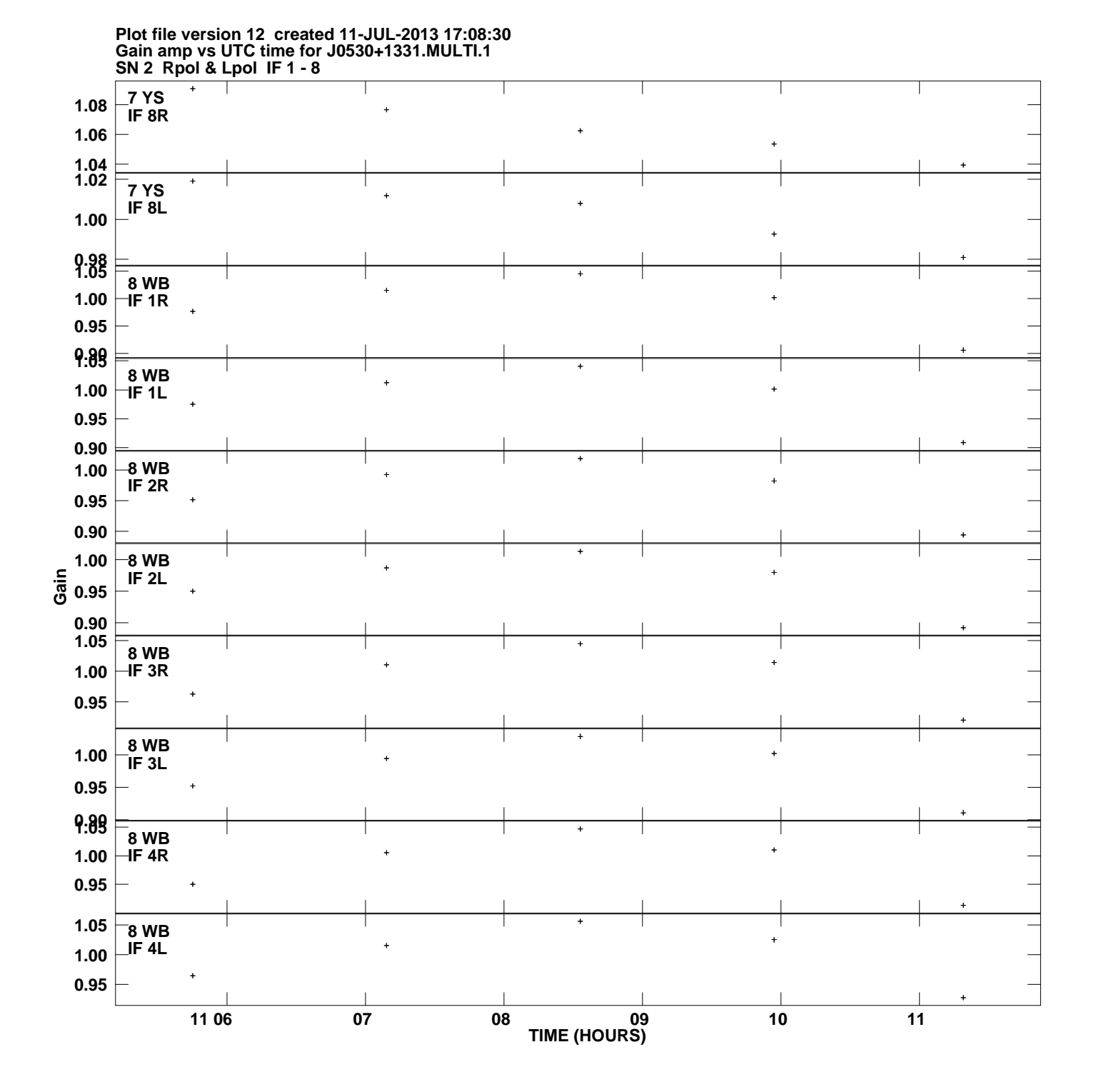

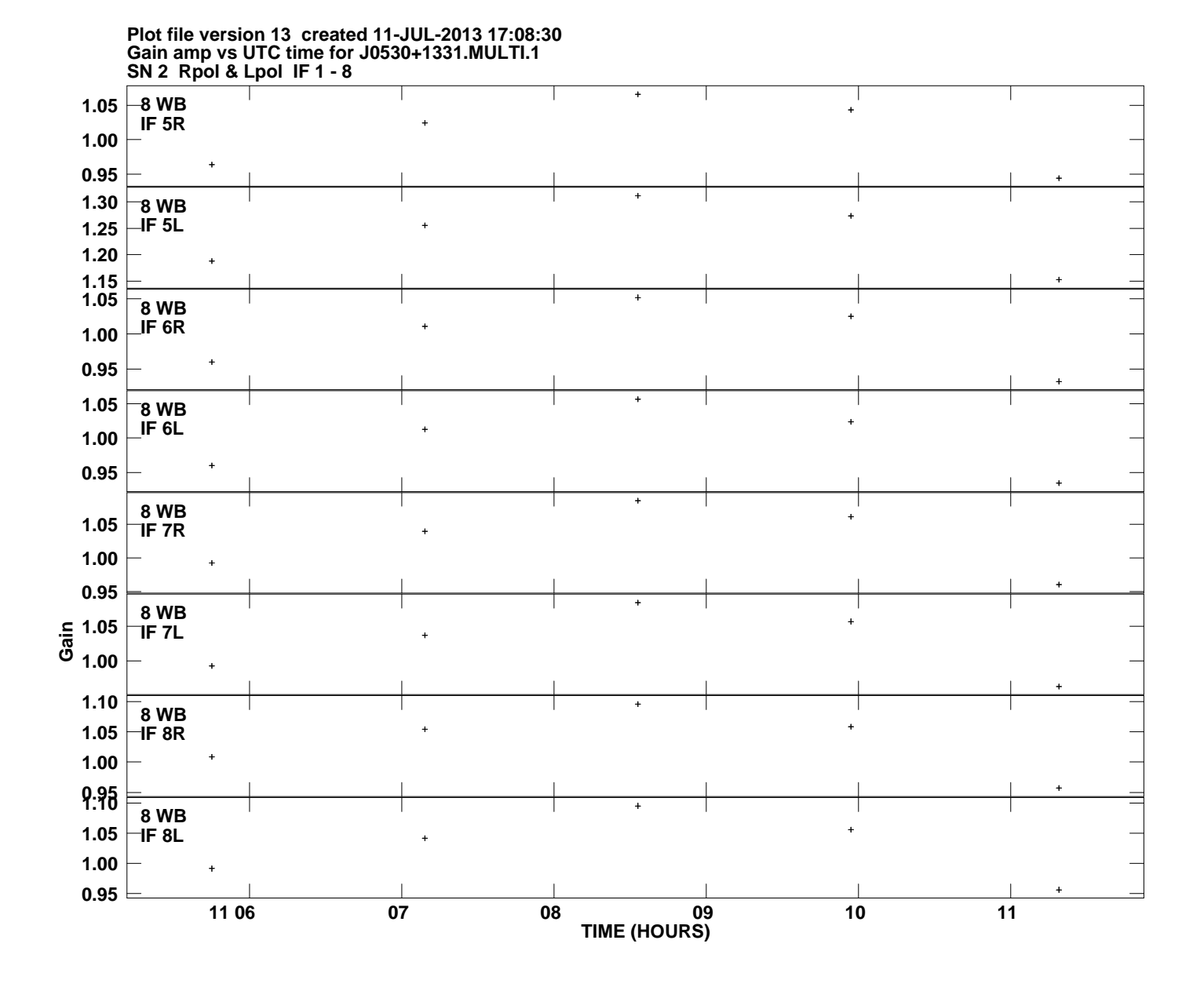